## МУНИЦИПАЛЬНОЕ БЮЛЖЕТНОЕ ЛОШКОЛЬНОЕ ОБРАЗОВАТЕЛЬНОЕ УЧРЕЖЛЕНИЕ «ЛЕТСКИЙ САЛ №23 СТ. АРХОНСКАЯ» ПРИГОРОДНОГО МУНИЦИПАЛЬНОГО РАЙОНА РЕСПУБЛИКИ СЕВЕРНАЯ ОСЕТИЯ - АЛАНИЯ

363120, ст. Архонская, ул. Ворошилова, 44, 8 (867 39) 3 12 79, e-mail: tchernitzkaja.ds23@yandex.ru

## **ПРИКАЗ**

 $\mu$   $\ell$   $\lambda$  »  $11$ . 2023 г.

 $N_0$  101

## «О назначении ответственных лиц за размещение информации о результатах независимой оценки качества условий осуществления образовательной деятельности»

Ha основании Приказа Управления образования **AMC** Пригородного муниципального района РСО - Алания от 02.11.2023 года №234 «О назначении ответственного за размещение информации о результатах независимой оценки качества условий осуществления образовательной деятельности организаций, осуществляющих образовательную деятельность», в целях реализации части 7 статьи 11 Федерального закона от 5 декабря 2017 г. №392-ФЗ "О внесении изменений в отдельные законодательные акты Российской Федерации по вопросам совершенствования проведения независимой оценки качества условий оказания услуг организациями в сфере культуры, охраны здоровья, образования, социального обслуживания и федеральными учреждениями медико-социальной экспертизы", Приказа от 25.10.2023 года «О проведении в 2023 году независимой оценки качества условий осуществления образовательной деятельности организациями, осуществляющих образовательную деятельность в Республике Северная Осетия - Алания», приказываю:

- 1. Назначить Демченко Татьяну Ивановну, старшего воспитателя и Суджаеву Светлану Анатольевну, воспитателя ДОУ, ответственными за размещение информации о результатах независимой оценки качества условий осуществления образовательной деятельности.
- 2. Ответственным обеспечить:

2.1. размещение в помещении ДОУ и на официальном сайте МБДОУ «Детский сад №23 ст. Архонская» персонифицированных QR - кодов НОКО-23 в соответствии с Методическими рекомендациями по размешению в образовательных организациях (QR - кодов для прохождения оценки качества условий осуществления образовательной деятельности, разработанными Министерством просвещения Российской Федерации письмо от 22.09.2023 №ДГ-2226/02) (далее – Методические рекомендации):

2.2. актуализацию информационных материалов об образовательной организации, размещаемых:

 $\triangleright$  на официальном сайте ДОУ в информационно - телекоммуникационной сети «Интернет»;

> на официальных страницах образовательной организации на сайте для размещения информации о государственных и муниципальных учреждениях в информационно - телекоммуникационной сети «Интернет» (bus.gov.ru);

- > на информационных стендах ДОУ.
- 3. Разместить настоящий приказ официальном сайте МБДОУ «Детский сад №23 ст. Архонская».
- 4. Контроль исполнения настоящего приказа оставляю за собой.

Заведующая МБДОУ *ИЦЕ Л.В.Черницкая* «Детский сад №23 ст. Архонская»

С приказом ознакомлен (а):

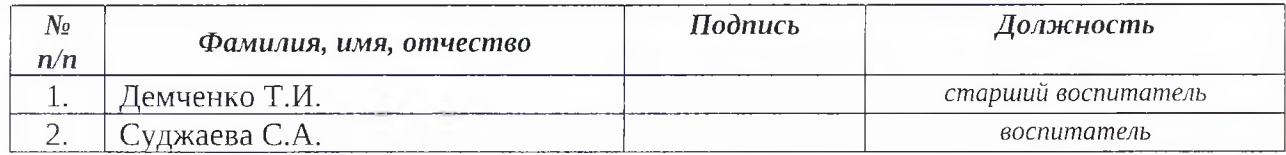

 $\sqrt{2}$